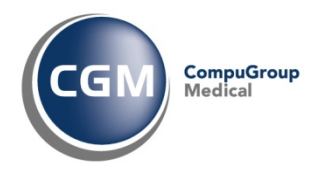

# **Utilizzo e Personalizzazione della funzione: Interazione tra Farmaci**

# **Manuale Utente**

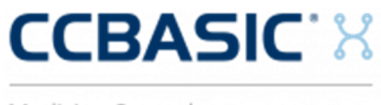

Medicina Generale

Questo documento descrive la gestione delle interazioni tra farmaci nell'utilizzo della cartella clinica CCBasic, sia nelle funzionalità di definizione di una prescrizione sia nelle configurazioni di personalizzazione dei dati, dell'utente utilizzatore del programma.

Copyright  $^{\circ}$  CompuGroup Medical Italia – All rights reserved. 1 of 8 and 1 of 8

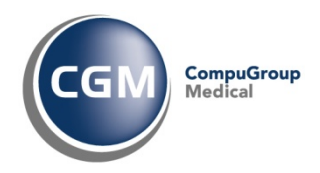

# **Sommario**

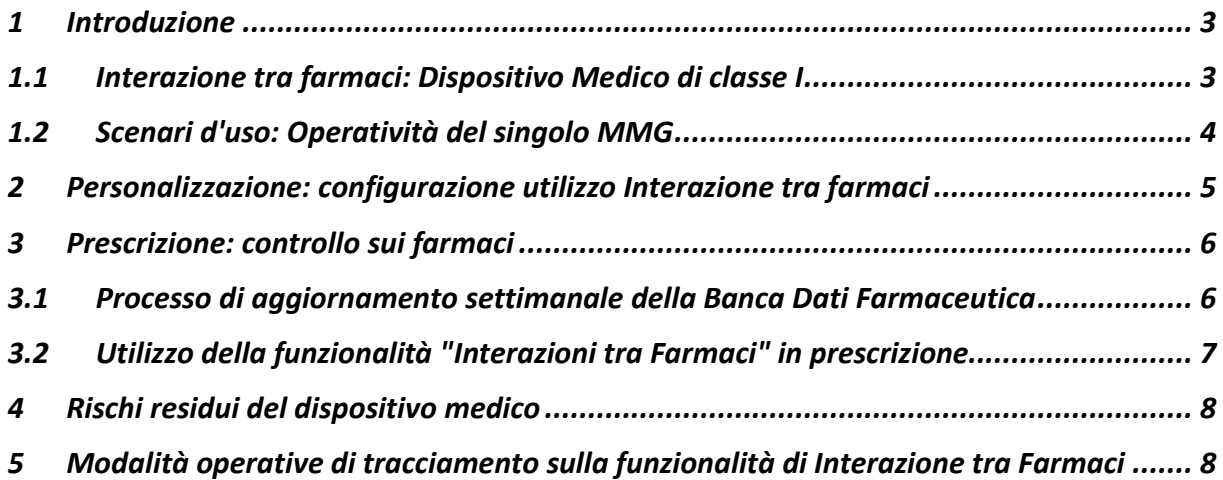

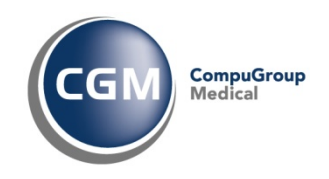

#### **1 Introduzione**

Il presente documento indica le principali modalità operative di configurazione e utilizzo della funzionalità di "Interazioni tra Farmaci" - nel seguito indicate come Interazioni - che consente ai Medici di Medicina Generale - in seguito indicati con MMG - utilizzatori del software di cartella clinica CGM CCBASIC di poter fruire in modo automatico o a richiesta delle informazioni relative alle interazioni durante la sessione di prescrizione di farmaci.

La funzionalità offerta dalla cartella clinica CCBASIC ha l'obiettivo di segnalare al MMG i prodotti aventi principi attivi non compatibili, come p.es. coagulanti e anticoagulanti.

Le Interazioni possono provocare effetti collaterali, ne consegue l'importanza per il MMG di essere costantemente informato e aggiornato; le interazioni controllate sono relative alla dispensazione di tutti i farmaci sia quelli prescrivibili su ricettario SSN sia quelli dispensabili al banco.

La funzionalità delle Interazioni descritta in questo manuale permette al software di Cartella Clinica CGM CCBASIC, nella funzionalità di gestione delle interazioni, di essere classificato come **Dispositivo Medico di classe I** a fronte della Direttiva 93/42/CEE e s.m.i. di cui è disponibile la dichiarazione di conformità scaricabile al seguente link.

Il documento descrive:

- le configurazioni di utilizzo della funzionalità nelle informazioni rese disponibili dalla Banca Dati farmaceutica, rilasciata da Farmadati
- le configurazioni di utilizzo della funzionalità nella definizione della prescrizione di farmaci;
- le modalità operative di aggiornamento della Banca Dati farmaceutica;
- le modalità operative di definizione e produzione della prescrizione di farmaci

Il documento inoltre fornisce le indicazioni in merito ai meccanismi di tracciamento delle attività che possono modificare le configurazioni e il conseguente utilizzo della funzionalità di interazione.

#### **1.1 Interazione tra farmaci: Dispositivo Medico di classe I**

CGM CCBasic, quale software che gestisce la funzionalità di Interazione tra Farmaci classificata come **Dispositivo Medico di classe I** a fronte della Direttiva 93/42/CEE e s.m.i., riporta nella maschera delle Informazioni le seguenti informazioni:

•

Indicazione dell'indirizzo della sede legale di Compugroup Medical Italia S.p.A.

•

il riferimento alla possibilità di consultare le istruzioni operative di utilizzo della funzionalità di Interazione tra farmaci al seguente link

#### C •

marchio della Comunità Europea che riporta che la funzionalità di Interazione tra farmaci è classificata come **Dispositivo Medico di classe I** a fronte della Direttiva 93/42/CEE e s.m.i. di cui è disponibile la dichiarazione di conformità scaricabile al seguente link.

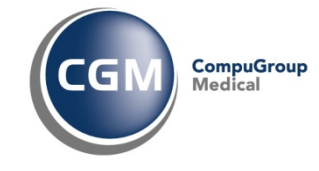

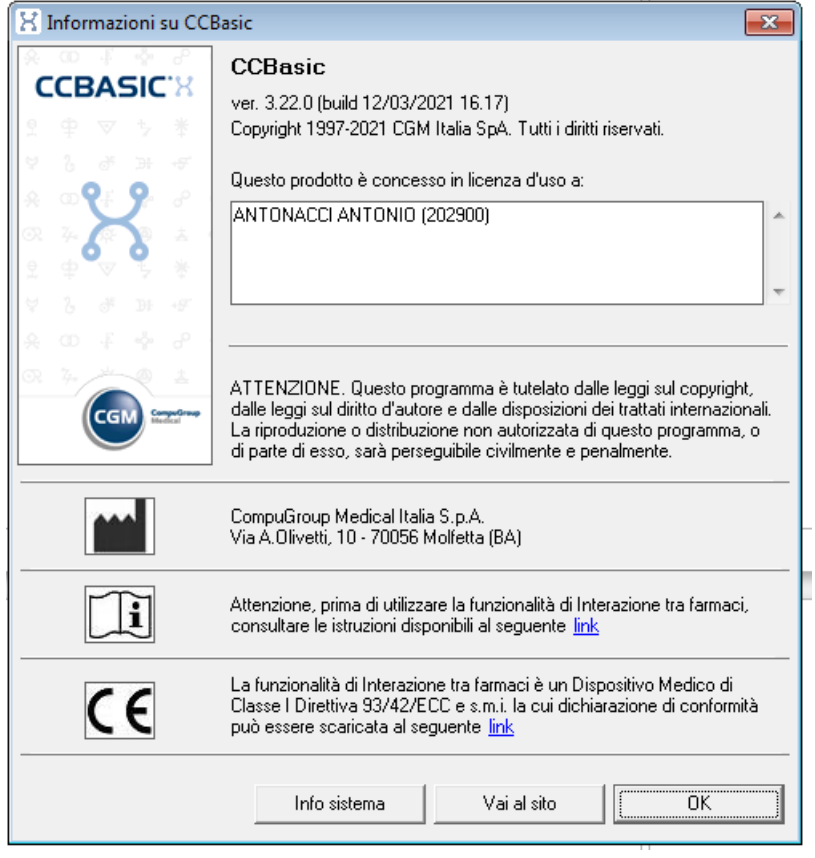

## **1.2 Scenari d'uso: Operatività del singolo MMG**

Si riporta di seguito lo scenario d'uso base di utilizzo della funzionalità delle Interazioni per un medico MMG:

- MMG ricerca, utilizzando la funzionalità di prescrizione messa a disposizione dalla propria cartella clinica, un farmaco (p.es. un coagulante) e lo prescrive per un paziente la cui anagrafica è presente nell'archivio
- per la stessa prescrizione, il MMG selezione un secondo farmaco (p.es. un anticoagulante)
- alla conferma del secondo farmaco, causa la funzionalità di Interazione, il MMG riceve notifica che il farmaco che sta prescrivendo ha interazioni con il farmaco già prescritto con dettaglio delle conseguenze di tale interazione
- Il MMG ha la possibilità di confermare la prescrizione del secondo farmaco o di annullarla rimuovendolo dalla prescrizione.

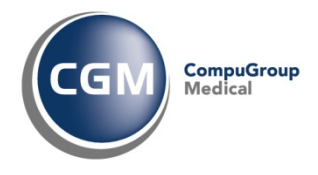

### **2 Personalizzazione: configurazione utilizzo Interazione tra farmaci**

L'utilizzo della funzionalità di Interazione non può essere configurata nell'utilizzo di CCBasic, ma costituisce funzionalità integrata nella normale gestione del flusso prescrittivo per i farmaci; nel momento in cui si rileva la condizione di interazione tra due farmaci, alla selezione del secondo farmaco è visualizzata maschera dedicata che riporta la condizione di interazione tra i due farmaci: per esempio se si prescrivono i due farmaci AULIN e QUINAPRIL e visualizzata la seguente maschera:

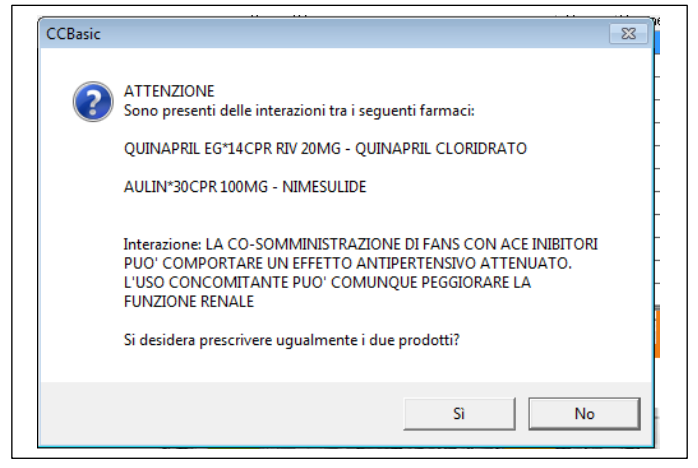

Quindi, CCBasic non consente di modificare e/o inserire nuove interazioni personalizzate che possono essere gestite dal medico, ma rende disponibile la funzionalità dipendendo unicamente dall'aggiornamento degli archivi dei farmaci che contengono tutte le configurazioni delle interazioni.

È possibile comunque accedere in sola lettura al database dei farmaci dal menu principale di CCBasic, accedendo alla voce "Archivi" e selezionando " la voce "Prontuario farmaceutico":

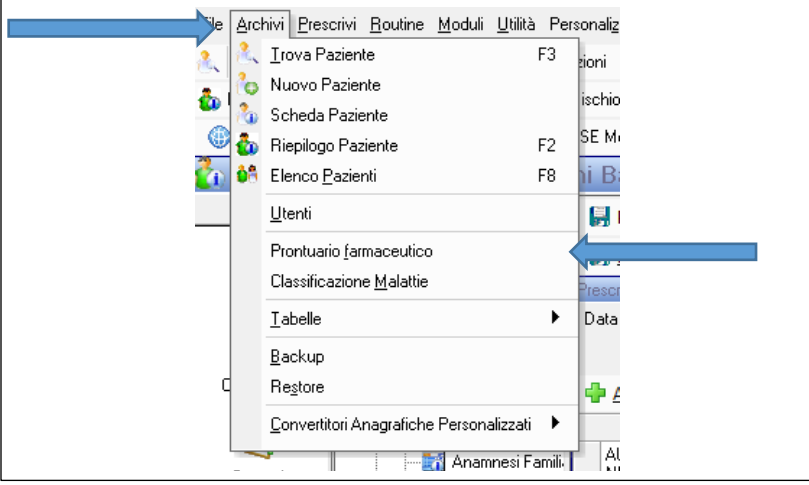

Alla selezione, è visualizzata la maschera "Prontuario" che nel titolo riporterà la data di aggiornamento della Banca Dati e che, per ogni farmaco riportato in elenco, permetterà la visualizzazione delle interazioni mediante il bottone <sup>1</sup> Interazioni

Considerata l'importanza strategica che tali archivi rivestono per l'utente nella propria pratica medica quotidiana, essi sono oggetto di aggiornamento per via telematica con frequenza periodica attraverso i servizi di aggiornamento live mediante il software di supporto AggPront.

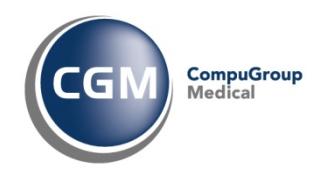

#### **3 Prescrizione: controllo sui farmaci**

Il modulo di prescrizione è un potente strumento fornito da CGM CCBasic, tramite il quale il MMG ha la possibilità di effettuare qualunque tipo di prescrizione (farmaci, prestazioni, visite, consulenze, ricoveri, ecc.) in maniera completamente assistita grazie all'utilizzo di apposite banche dati costantemente aggiornate anche via Internet.

In relazione alla funzionalità di controllo delle Interazioni tra farmaci, tutto il flusso prescrittivo è garantito dalle seguenti caratteristiche:

- processo di aggiornamento settimanale delle Banche Dati farmaceutiche, che comprendono anche le interazioni farmacologiche
- utilizzo della funzionalità "Interazioni tra Farmaci" in prescrizione, grazie alla logica intrinseca di questo modulo per cui il medico deve semplicemente specificare quelli che sono gli elementi necessari a definire la prescrizione, senza preoccuparsi in nessun caso di come devono essere raggruppati i farmaci, dell'applicazione di note ministeriali o norme vigenti in materia di prescrizione.

#### **3.1 Processo di aggiornamento settimanale della Banca Dati Farmaceutica**

La Banca dati farmaceutica (farmaci e definizione delle interazioni tra essi) è fornita da Farmadati S.r.l. mediante l'utilizzo dei servizi richiamabili attraverso il software proprietario BDF. La cadenza degli aggiornamenti è settimanale, mediante un processo di estrazione da file ottenuto per invocazione dei servizi esposti da Farmadati - in carico a BDF - che riporta il numero di aggiornamento e la data di riferimento del giorno di generazione della Banca Dati utilizzata da CGM CCBasic.

Settimanalmente, quindi, il MMG mediante una notifica live di disponibilità di aggiornamento gestita dal software di supporto AggPront ha la possibilità di aggiornare i database utilizzati da CGM CCBasic relativo ai farmaci prescrivibili su ricettario SSN o direttamente acquistabili al banco in corso di validità per l'intero territorio nazionale e la configurazione delle interazioni tra farmaci aggiornata.

Il processo di aggiornamento avviene nelle seguenti modalità:

1. all'avvio di CGM CCBasic, nella fase di controllo di aggiornamenti disponibili è visualizzata una maschera che notifica al MMG la disponibilità di un aggiornamento prontuario farmaceutico

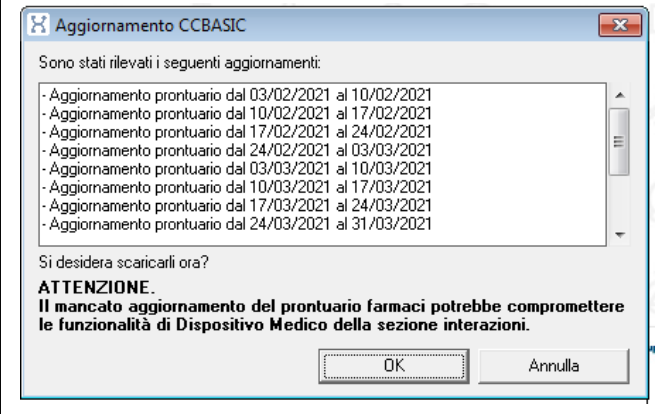

Il messaggio riporta il numero di aggiornamenti da scaricare e, per ciascuno, la data dell'aggiornamento pubblicato da Farmadati e il messaggio di warning: il mancato

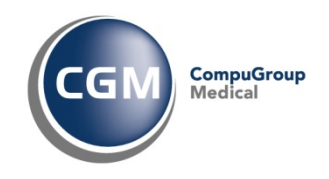

aggiornamento dei farmaci e delle interazioni potrebbe compromettere le funzionalità di Dispositivo Medico della sezione interazioni. In CGM CCBasic l'aggiornamento delle Interazioni farmacologiche è contestuale al prontuario farmaceutico.

Il MMG ha la possibilità di confermare l'aggiornamento - tasto **OK** - o di non aggiornare - tasto **Annulla** - e in quest'ultimo caso al successivo avvio di CGM CCBasic riceverà nuovamente la notifica di aggiornamento del Prontuario Farmaceutico e delle Interazioni tra farmaci.

2. Confermando l'aggiornamento, è avviato l'aggiornamento delle banche dati , presentando la seguente maschera:

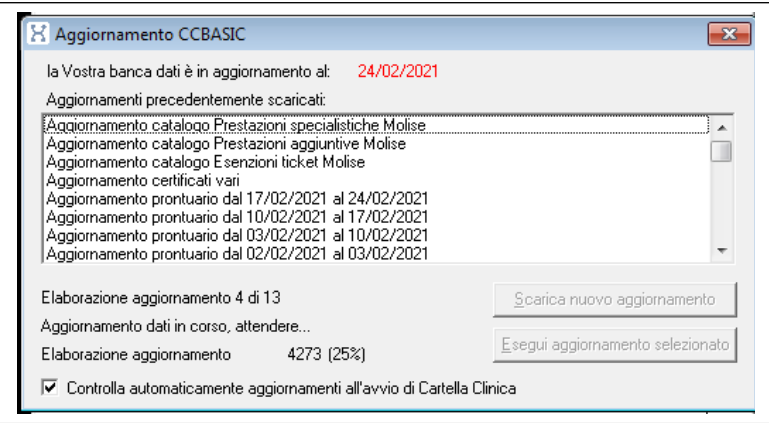

La maschera informa costantemente circa il processo di aggiornamento in corso e al termine notifica l'esito dell'aggiornamento con l'indicazione della data a cui è stata aggiornata la banca dati.

Diversamente, se il MMG annulla l'aggiornamento, al successivo avvio di CGM CCBasic riceverà nuovamente la notifica di aggiornamento del Prontuario Farmaceutico e/o delle Interazioni tra farmaci.

#### **3.2 Utilizzo della funzionalità "Interazioni tra Farmaci" in prescrizione**

Durante la composizione di una prescrizione non appena saranno prescritti farmaci per i quali è registrata (nella banca dati delle interazioni) un conflitto di interazione, sarà visualizzato un messaggio che riporterà la controindicazione con la possibilità di annullare la prescrizione.

Nel momento della selezione del secondo farmaco (p.es. Quinapril) per la stessa prescrizione di un farmaco già selezionato (p.es. Aulin), laddove si manifesta l'esistenza di interazione tra farmaci, il programma visualizzerà la seguente finestra:

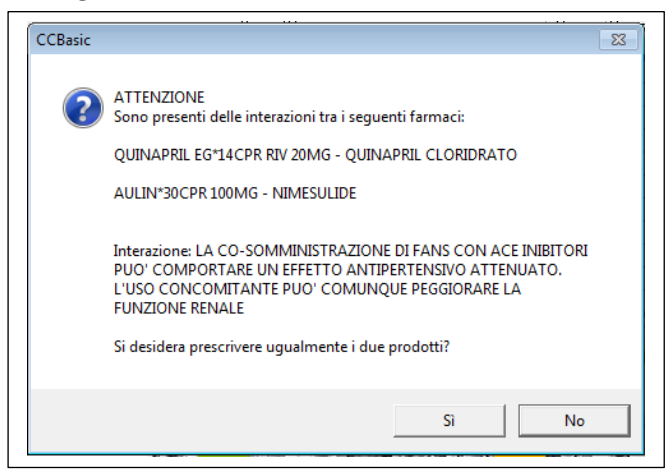

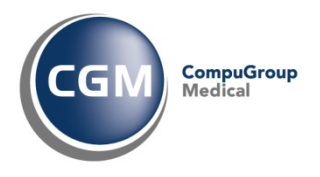

#### La finestra pone a confronto il farmaco selezionato (Farmaco prescritto) con il farmaco già inserito in prescrizione (Natura intolleranza o interazione). Il MMG può:

- Confermare il Farmaco prescritto Il MMG può confermare il farmaco selezionato, aggiungendolo alla prescrizione, mediante il Sì bottone
- Annullare l'operazione Il MMG può annullare la selezione del farmaco e quindi non aggiungerlo alla prescrizione  $$ mediante il bottone

# **4 Rischi residui del dispositivo medico**

#### Nell'uso della funzionalità di Interazioni sono stati individuati i seguenti rischi residui:

- è possibile che il MMG non aggiorni con cadenza settimanale le banche dati relative alle Interazioni poiché rifiuta l'aggiornamento della banca dati.
- visto l'aggiornamento applicativo che ha portato la funzionalità ad essere considerata Dispositivo medico secondo la Direttiva 93/42/CEE, il MMG utilizzatore potrebbe non percepire l'utilizzo di un dispositivo medico. Si invita pertanto il MMG alla lettura della documentazione relativa al rilascio della nuova funzionalità così come a seguire i link che saranno presenti in applicativo.

# **5 Modalità operative di tracciamento sulla funzionalità di Interazione tra Farmaci**

Le modifiche alla configurazione e l'utilizzo della funzionalità di Interazione tra farmaci è soggetto al tracciamento mediante predisposizione di una componente di Log che storicizza in un database presente nella stessa cartella degli archivi di Farmaci e Interazioni - le seguenti informazioni:

- avvenuto aggiornamento di Interazioni/Farmaci (data e versione banca dati)
- tracciamento della configurazione presente al momento di introduzione delle funzionalità di log: (a tempo 0 stato di attivazione/disattivazione di interazioni e aggiornamento farmaci
- attivazione/disattivazione dell'aggiornamento Interazioni/Farmaci durante l'utilizzo della funzionalità mediante la cartella clinica CGM CCBasic e il software di supporto Arcobaleno
- attivazione/disattivazione della funzionalità di verifica flusso di controllo in prescrizione notificando del log i cambi avvenuti